Connect Linksys [Wireless](http://docs.inmanuals.com/get.php?q=Connect Linksys Wireless Router To Verizon Dsl Modem) Router To Verizon Dsl Modem >[>>>CLICK](http://docs.inmanuals.com/get.php?q=Connect Linksys Wireless Router To Verizon Dsl Modem) HERE<<<

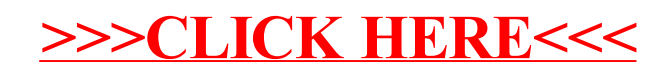